# **МИНИСТЕРСТВО ОБРАЗОВАНИЯ РЕСПУБЛИКИ БЕЛАРУСЬ**

Учебно-методическое объединение по педагогическому образованию

# **УТВЕРЖДАЮ**

\_\_\_\_\_\_\_\_\_\_\_\_\_\_\_\_

Первый заместитель Министра образования Республики Беларусь

\_\_\_\_\_\_\_\_\_\_\_\_\_\_\_\_ И.А.Старовойтова

Регистрационный № ТД\_\_\_\_\_\_\_\_\_\_/тип.

# **КОМПЬЮТЕРНАЯ ГРАФИКА И МУЛЬТИМЕДИА**

**Типовая учебная программа по учебной дисциплине для специальности 1-02 05 01 Математика и информатика**

# **СОГЛАСОВАНО**

Председатель учебно-методического объединения по педагогическому образованию

\_\_\_\_\_\_\_\_\_\_\_\_\_\_А.И.Жук

# **СОГЛАСОВАНО**

Начальник Главного управления профессионального образования Министерства образования Республики Беларусь \_\_\_\_\_\_\_\_\_\_\_\_\_\_\_С.А.Касперович

# **СОГЛАСОВАНО**

\_\_\_\_\_\_\_\_\_\_\_\_\_\_

Начальник Главного управления общего среднего, дошкольного и специального образования Министерства образования Республики Беларусь \_\_\_\_\_\_\_\_\_\_\_\_\_\_М.С.Киндиренко \_\_\_\_\_\_\_\_\_\_\_\_\_\_

# **СОГЛАСОВАНО**

\_\_\_\_\_\_\_\_\_\_\_\_\_\_\_

\_\_\_\_\_\_\_\_\_\_\_\_\_\_\_

\_\_\_\_\_\_\_\_\_\_\_\_\_\_\_

Проректор по научно-методической работе Государственного учреждения образования «Республиканский институт высшей школы» \_\_\_\_\_\_\_\_\_\_\_\_\_\_\_И.В.Титович

Эксперт-нормоконтролер

\_\_\_\_\_\_\_\_\_\_\_\_ \_\_\_\_\_\_\_\_\_\_\_\_\_\_\_

# **СОСТАВИТЕЛИ:**

С.В.Вабищевич, заведующий кафедрой информатики и методики преподавания информатики физико-математического факультета учреждения образования «Белорусский государственный педагогический университет имени Максима Танка», кандидат педагогических наук, доцент;

Г.А.Заборовский, доцент кафедры информатики и методики преподавания информатики физико-математического факультета учреждения образования «Белорусский государственный педагогический университет имени Максима Танка», кандидат физико-математических наук, доцент;

С.Л.Глухарева, старший преподаватель кафедры информатики и методики преподавания информатики физико-математического факультета учреждения образования «Белорусский государственный педагогический университет имени Максима Танка».

# **РЕЦЕНЗЕНТЫ:**

Кафедра инженерной и компьютерной графики учреждения образования «Белорусский государственный университет информатики и радиоэлектроники» (протокол № 10 от 09.04.2021 г.);

Т.С.Жилинская, заведующий кафедрой информационных технологий в культуре учреждения образования «Белорусский государственный университет культуры и искусств», кандидат педагогических наук, доцент.

# **РЕКОМЕНДОВАНА К УТВЕРЖДЕНИЮ В КАЧЕСТВЕ ТИПОВОЙ:**

Кафедрой информатики и методики преподавания информатики физикоматематического факультета учреждения образования «Белорусский государственный педагогический университет имени Максима Танка» (протокол № 9 от 28.04.2021 г.);

Научно-методическим советом учреждения образования «Белорусский государственный педагогический университет имени Максима Танка» (протокол  $\mathcal{N}_2$  6 от 26.05.2021 г.);

Научно-методическим советом по физико-математическому образованию и технологии учебно-методического объединения по педагогическому образованию (протокол № 2 от 04.06.2021 г.).

Ответственный за редакцию: С.В. Вабищевич Ответственный за выпуск: С.В. Вабищевич

#### **ПОЯСНИТЕЛЬНАЯ ЗАПИСКА**

Типовая учебная программа по учебной дисциплине «Компьютерная графика и мультимедиа» разработана для учреждений высшего образования Республики Беларусь в соответствии с требованиями образовательного стандарта высшего образования первой ступени по специальности 1-02 05 01 Математика и информатика.

Изучение основных понятий компьютерной графики и овладение технологиями обработки графической информации и работы с мультимедиа является важным компонентом профессиональной подготовки преподавателя информатики.

Изучение учебной дисциплины «Компьютерная графика и мультимедиа» ориентировано на овладение методами и средствами получения, хранения и обработки информации в области компьютерной графики и мультимедиа, позволяет педагогу качественно выполнять различные задачи, связанные с собственной профессиональной деятельностью: создавать, редактировать и использовать графику для представления отчетной документации и презентаций, разрабатывать на основе графических данных наглядные средства обучения и учебно-методические материалы, моделировать и визуализировать объекты и процессы.

**Целью** учебной дисциплины является формирование профессиональных компетенций учителя информатики в области компьютерной графики и мультимедийных технологий.

**Задачи** учебной дисциплины:

изучение основных понятий компьютерной графики;

 овладение технологиями создания, обработки и сохранения графической информации и мультимедиа;

 формирование навыков работы с графическими редакторами и средствами мультимедиа.

Результаты изучения учебной дисциплины способствуют успешному овладению содержания программам учебных дисциплин «Методика преподавания информатики», «Вычислительные методы и компьютерное моделирование».

В результате изучения учебной дисциплины студент должен:

**знать:**

основные понятия и виды компьютерной графики;

 типовые задачи, инструменты и методы обработки векторной, растровой и трехмерной графики;

виды и приемы создания компьютерной анимации;

- назначение деловой и инженерной графики;
- понятие мультимедиа;
- типовые задачи, инструменты и методы обработки звука и видео;

#### **уметь:**

 решать типовые задачи обработки векторной, растровой и трехмерной графики;

- создавать компьютерную анимацию;
- выполнять построение диаграмм, схем и чертежей;
- решать типовые задачи обработки звука и видео;
- создавать мультимедиа-ресурсы;

#### **владеть:**

 инструментами и методами создания и обработки векторных, растровых и трехмерных изображений;

инструментами и методами компьютерной анимации;

 основными инструментами для создания деловой и инженерной графики;

- инструментами и методами обработки звука и видео;
- навыками разработки мультимедиа-ресурсов.

Освоение учебной дисциплины «Компьютерная графика и мультимедиа» должно обеспечить формирование базовой профессиональной компетенции:

БПК-13 – применять методы, способы и средства создания, обработки и хранения информации в области компьютерной графики и мультимедиа с использованием современного программного обеспечения.

На изучение учебной дисциплины «Компьютерная графика и мультимедиа» отведено всего 200 часов, из них – 96 аудиторных. Примерное распределение аудиторных часов по видам занятий: лекции – 32 часа, лабораторные занятия – 64 часа.

Рекомендуемая форма текущей аттестации – зачет.

٦

 $\overline{\Gamma}$ 

 $\overline{\phantom{0}}$ 

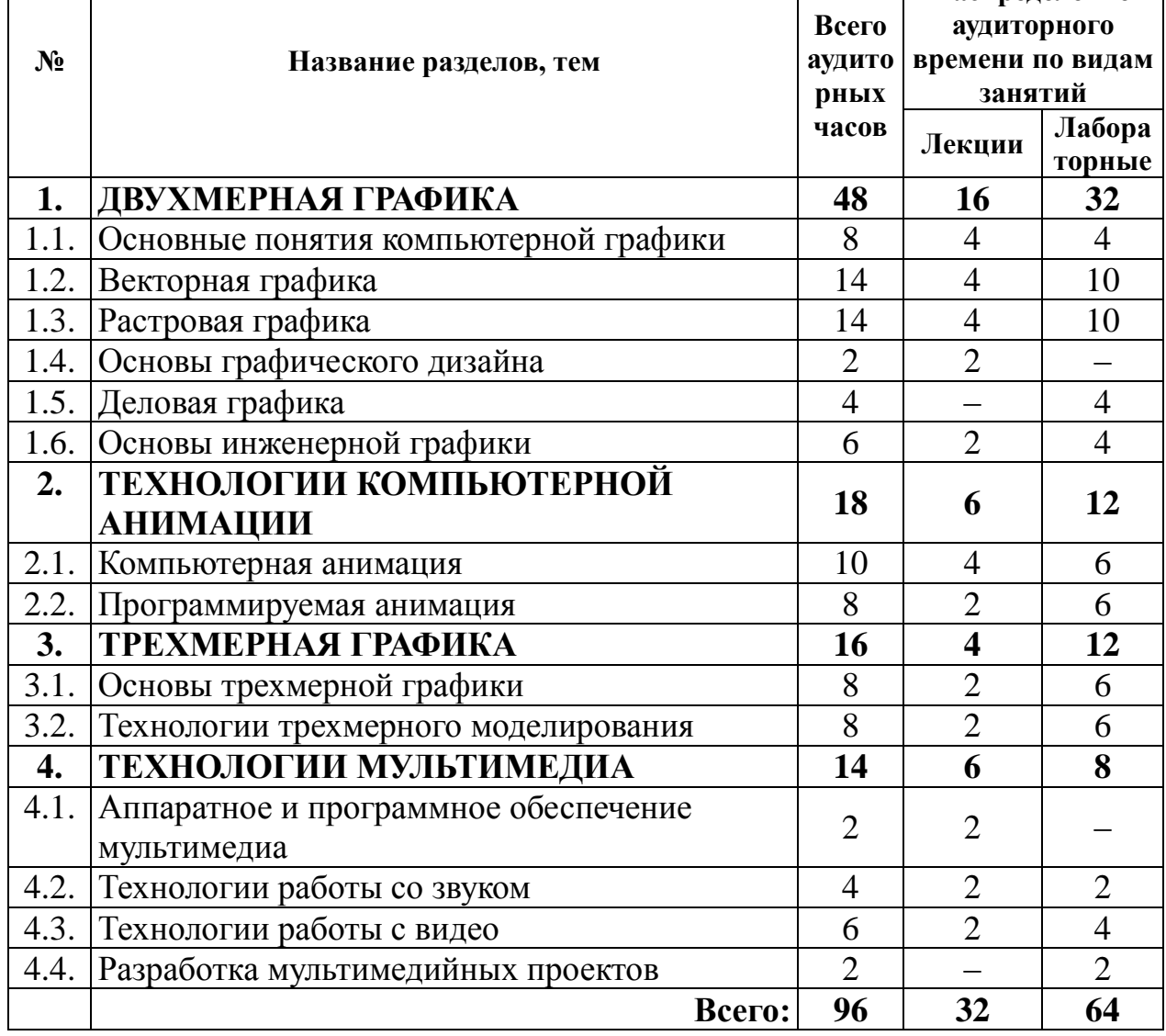

## **СОДЕРЖАНИЕ УЧЕБНОГО МАТЕРИАЛА**

# **РАЗДЕЛ 1. ДВУХМЕРНАЯ ГРАФИКА**

#### **Тема 1.1. Основные понятия компьютерной графики**

Компьютерная графика. Виды компьютерной графики. Типовые задачи обработки графической информации. Программные средства для работы с двухмерной графикой.

Восприятие цвета человеком. Цветовые модели. Основы формирования цифровых изображений. Разрешение и размер изображения. Разрешающая способность устройств ввода-вывода.

Способы кодирования графической информации. Кодирование растровой графики. Глубина цвета.

Математические основы векторной графики.

Сжатие графической информации. Форматы графических файлов. Конвертирование форматов.

Фрактальная графика.

### **Тема 1.2. Векторная графика**

Основные понятия векторной графики. Объекты. Атрибуты объектов.

Типовые задачи обработки векторных изображений. Векторный графический редактор: пользовательский интерфейс, инструменты создания и обработки изображений.

Технологии создания, преобразования и комбинирования объектов. Взаимное расположение объектов. Работа с контурами. Кривые Безье. Эффекты. Работа с текстом.

Работа с растровыми изображениями в векторном графическом редакторе. Трассировка изображений.

#### **Тема 1.3. Растровая графика**

Основные понятия растровой графики. Слои. Маски. Цветовые каналы.

Типовые задачи обработки растровых изображений. Растровый графический редактор: пользовательский интерфейс, инструменты для создания и обработки изображений.

Создание нового файла. Загрузка изображения. Получение информации об изображении. Изменение размера, разрешения изображения.

Технологии выделения, перемещения, трансформации изображений.

Кисти. Контуры. Заливки. Работа с текстом.

Тоновая и цветовая коррекция изображений в растровом графическом редакторе. Использование фильтров для обработки изображений.

Ретуширование и реставрация изображений.

#### **Тема 1.4. Основы графического дизайна**

Основные понятия графического дизайна. Принципы графического дизайна: баланс, контраст, акцент и подчиненность, направление, пропорции, масштаб, повторение и ритм, единство многообразия.

Основы композиции. Средства организации композиции: форма, цвет, фактура. Основные законы композиции: цельность и единство, равновесие, соподчинение. Виды композиции: фронтальная, объемная, пространственная.

Типографика. Имитация традиционных графических техник.

#### **Тема 1.5. Деловая графика**

Деловая графика. Программные средства для работы с деловой графикой. Редактор деловой графики: пользовательский интерфейс, инструменты для создания и обработки изображений. Технологии создания диаграмм, схем, чертежей.

#### **Тема 1.6. Основы инженерной графики**

Основы инженерной графики. Общие правила оформления конструкторской документации. Нанесение размеров. Геометрические построения. Методы проецирования. Редактор инженерной графики: пользовательский интерфейс, инструменты для черчения и редактирования изображений. Создание чертежей деталей.

# **РАЗДЕЛ 2. ТЕХНОЛОГИИ КОМПЬЮТЕРНОЙ АНИМАЦИИ**

#### **Тема 2.1. Компьютерная анимация**

Основные понятия анимации. Виды анимации. Покадровая и программируемая анимации.

Gif-анимация изображений средствами растрового редактора.

Программные средства для создания анимации. Редакторы анимации. Типовые задачи, инструменты и методы. Пользовательский интерфейс. Создание и трансформация объектов. Работа с цветом, градиент, прозрачность. Создание и использование библиотечных объектов. Импорт изображений.

Технологии создания анимации. Слои, кадры, сцены. Шкала времени. Частота кадров. Анимация движения. Движение по траектории. Создание и использование клипов. Анимация формы. Работа с текстом. Трансформация и анимация текста. Использование маски. Тестирование и публикация клипа.

### **Тема 2.2. Программируемая анимация**

Использование звука и видеофрагментов. Создание гиперссылок. Интерактивное управление объектами. Кнопки. Создание интерактивных анимаций и моделей.

### **РАЗДЕЛ 3. ТРЕХМЕРНАЯ ГРАФИКА**

### **Тема 3.1. Основы трехмерной графики**

Основные понятия трехмерной графики. Редактор трехмерной графики: пользовательский интерфейс, инструменты для создания и обработки изображений. Объекты. Примитивы. Сплайны. Построение сцен. Материалы. Освещение. Анимация. Визуализация.

#### **Тема 3.2. Технологии трехмерного моделирования**

Основы трехмерного моделирования. Методы создания трехмерных моделей: выдавливание, вращение. Создание объектов с использованием логических операций: объединение, исключение, пересечение. Модификация объектов: «изгиб», «взрыв», «кручение», «сужение» и др.

Создание трехмерных объектов. Загрузка, настройка, создание, применение и сохранение материалов. Применение источников света для 3D модели. Использование дополнительных объектов сцены. Эффекты.

### **РАЗДЕЛ 4. ТЕХНОЛОГИИ МУЛЬТИМЕДИА**

#### **Тема 4.1. Аппаратное и программное обеспечение мультимедиа**

Понятие мультимедиа. Элементы мультимедиа: текст, графика, анимация, звук, видео. Требования к мультимедийным ресурсам. Аппаратное обеспечение мультимедиа. Устройства ввода и оцифровки данных.

Программное обеспечение мультимедиа. Ввод графической информации. Сканирование. Цифровая фотография. Текст как элемент мультимедиа. Сканирование и распознавание текста.

#### **Тема 4.2. Технологии работы со звуком**

Ввод звуковой информации. Форматы аудиофайлов. Типовые задачи обработки звука.

Программные средства записи и воспроизведения аудио.

Аудиоредактор: пользовательский интерфейс, инструменты. Обработка музыки и речи. Коррекция. Эффекты.

#### **Тема 4.3. Технологии работы с видео**

Ввод видеоинформации. Web-камера. Форматы видеофайлов. Типовые задачи обработки видеоинформации.

Программные средства записи и воспроизведения видео. Захват экрана.

Видеоредактор: пользовательский интерфейс, инструменты.

Создание видеоклипа. Видеомонтаж. Эффекты. Видеопереходы. Титры.

#### **Тема 4.4. Разработка мультимедийных проектов**

Технологии создания мультимедийного контента. Совместное использование текста, графики, аудио и видеофрагментов. Создание мультимедийных проектов.

# **ИНФОРМАЦИОННО-МЕТОДИЧЕСКАЯ ЧАСТЬ ЛИТЕРАТУРА**

#### **Основная:**

1. Лойко, Г. В. УМК «Компьютерная графика» / Г. В. Лойко, Н. В. Шершень [Электронный ресурс]. – Режим доступа: http://elib.bspu.by/ handle/doc/211. – Дата доступа: 29.03.2021.

2. Роговая, Т. С. Программное обеспечение мультимедийных систем / Т. С. Роговая, Н. В. Васильчук. – Минск : Белорус. гос. акад. связи, 2018. – 416 с.

3. Старовойтов, В. В. Получение и обработка изображений на ЭВМ / В. В. Старовойтов, Ю. И. Голуб. – Минск : БНТУ, 2018. – 204 с.

#### **Дополнительная:**

4. Аббасов, И. Б. Основы трехмерного моделирования в 3DS MAX 2018 / И. Б. Аббасов. – М. : ДМК-Пресс, 2017. – 186 с.

5. Adobe Photoshop CC. Официальный учебный курс. – М. : Эксмо-Пресс, 2014. – 456 с.

6. Adobe Flash CC. Официальный учебный курс. – М. : Эксмо-Пресс,  $2014. - 432$  c.

7. Большаков, В. П. Инженерная и компьютерная графика / В. П. Большаков, А. В. Чагина. – СПб. : БХВ-Петербург, 2016. – 384 с.

8. Боресков, А. В. Компьютерная графика / А. В. Боресков, Е. В. Шикин. – М. : Юрайт, 2016. – 219 с.

9. Гелмерс, С. Microsoft Visio 2013. Шаг за шагом / С. Гелмерс. – М. : Эком, 2014. – 612 с.

10. Горюнов, В. А. Обработка и монтаж аудиозаписей с использованием Audacity / В. А. Горюнов, А. Н. Стась [Электронный ресурс]. – Режим доступа: http://data.www.ikir.ru/arcady/docs/Audacity.pdf. – Дата доступа: 29.03.2021.

11. Зиновьев, Д. В. Основы проектирования в КОМПАС 3D v17 / Д. В. Зиновьев. – М. : ДМК-Пресс, 2018. – 232 с.

12. Крапивенко, А. В. Технологии мультимедиа и восприятие ощущений / А. В. Крапивенко. – М. : БИНОМ. Лаборатория знаний, 2015. – 274 с.

13. Луптон, Э. Графический дизайн. Базовые концепции / Э. Луптон. – СПб. : Питер, 2019. – 256 с.

14. Немчанинова, Ю. П. Обработка и редактирование векторной графики в Inkscape / Ю. П. Немчанинова [Электронный ресурс]. – Режим доступа: [http://window.edu.ru/resource/389/58389/files/Inkscape.pdf.](http://window.edu.ru/resource/389/58389/files/Inkscape.pdf) – Дата доступа: 29.03.2021.

15. Уроки по VideoPad [Электронный ресурс]. – Режим доступа: [https://www.nchsoftware.com/videopad/ru/tutorial.html.](https://www.nchsoftware.com/videopad/ru/tutorial.html) – Дата доступа: 29.03.2021.

16. Харуто, А. В. Монтаж и обработка фонограмм и видеозаписей / А. В. Харуто. – М. : Либроком, 2019. – 126 с.

17. Шлыкова, О. В. Культура мультимедиа / О. В. Шлыкова [Электронный ресурс]. – Режим доступа: [http://www.mediagram.ru/netcat\\_files/](http://www.mediagram.ru/netcat_files/) 108/110/h\_3e6a8597e224a733e28f20877a791fb1. – Дата доступа: 29.03.2021.

#### **РЕКОМЕНДУЕМЫЕ ФОРМЫ И МЕТОДЫ ОБУЧЕНИЯ**

Основными методами (формами) обучения, отвечающими целям учебной дисциплины, являются: методы проблемного обучения (проблемное изложение, частично-поисковый и исследовательский методы), интерактивные методы и метод проектов, которые способствуют поддержанию оптимального уровня активности.

#### **ПЕРЕЧЕНЬ РЕКОМЕНДУЕМЫХ СРЕДСТВ ДИАГНОСТИКИ**

Основными средствами диагностики усвоения знаний, умений и овладения необходимыми навыками по учебной дисциплине являются:

– фронтальный опрос на лекционных занятиях, направлен на систематизацию знаний студентов, определение уровня готовности аудитории к восприятию нового материала, а также на формирование у преподавателя представление об усвоении студентами основополагающих понятий и фактов изучаемой учебной дисциплины;

 проверка практических заданий (репродуктивных, продуктивных, творческих заданий), выполняемых на лабораторных занятиях, представляет собой диагностику систематичности подготовки студентов к занятиям и уровня усвоения ими практико-ориентированного содержания программного материала учебной дисциплины;

 групповые и индивидуальные консультации студентов, которые предназначены для диагностики уровня овладения знаниями, умениями и навыками, устранения возможных ошибок, пробелов в знаниях студентов;

 самостоятельные работы используются для определения индивидуальных особенностей, темпа продвижения студентов и усвоения ими необходимых знаний;

 компьютерное тестирование позволяет быстро провести диагностику усвоения студентами учебного материала как по отдельным темам и разделам учебной дисциплины, так и по учебной дисциплине в целом;

 зачет используется для осуществления итоговой диагностики усвоения учащимися содержания учебной дисциплины за учебный семестр с оценкой, в соответствии с критериями оценки результатов учебной деятельности обучающихся в учреждениях высшего образования.

### **МЕТОДИЧЕСКИЕ РЕКОМЕНДАЦИИ ПО ОРГАНИЗАЦИИ САМОСТОЯТЕЛЬНОЙ РАБОТЫ СТУДЕНТОВ**

Содержание и формы самостоятельной работы студентов разрабатываются в соответствии с целями и задачами подготовки специалиста. Для управления самостоятельной работой рекомендуется использовать:

- электронные средства обучения,
- работу с электронным ресурсным центром;
- тестирующие программы.

Текущий контроль осуществляется в ходе выполнения и защиты лабораторных работ, проектов. Самостоятельная работа студента методически организуется путем выполнения домашних заданий по материалу, пройденному на лабораторных занятиях.

Особое внимание необходимо обращать на организацию индивидуальной работы студента под руководством преподавателя. Эта работа должна проводиться с учетом индивидуальных особенностей каждого студента с помощью системы индивидуальных заданий, которые студент может выполнять на основе образцов, рассмотренных на лекциях.